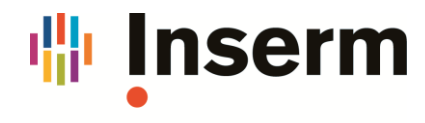

La science pour la santé From science to health

DR Paris 11 Formation Continue

## **Excel – Power Query – Niveau 1 – Transformer, gérer et automatiser les données Excel ou importées**

*Power Query d'Excel (depuis la version 2013) est un outil ETL : Extract-Transform-Load, il permet d'importer, de lier des données provenant de sources variées (Excel, fichier texte, bases de données, Web, …). Il permet de préparer, de transformer, de lier, de cumuler facilement les données, et d'automatiser ces processus en évitant l'utilisation de macros Excel et de la programmation VBA.*

## **Le 15 septembre 2021**

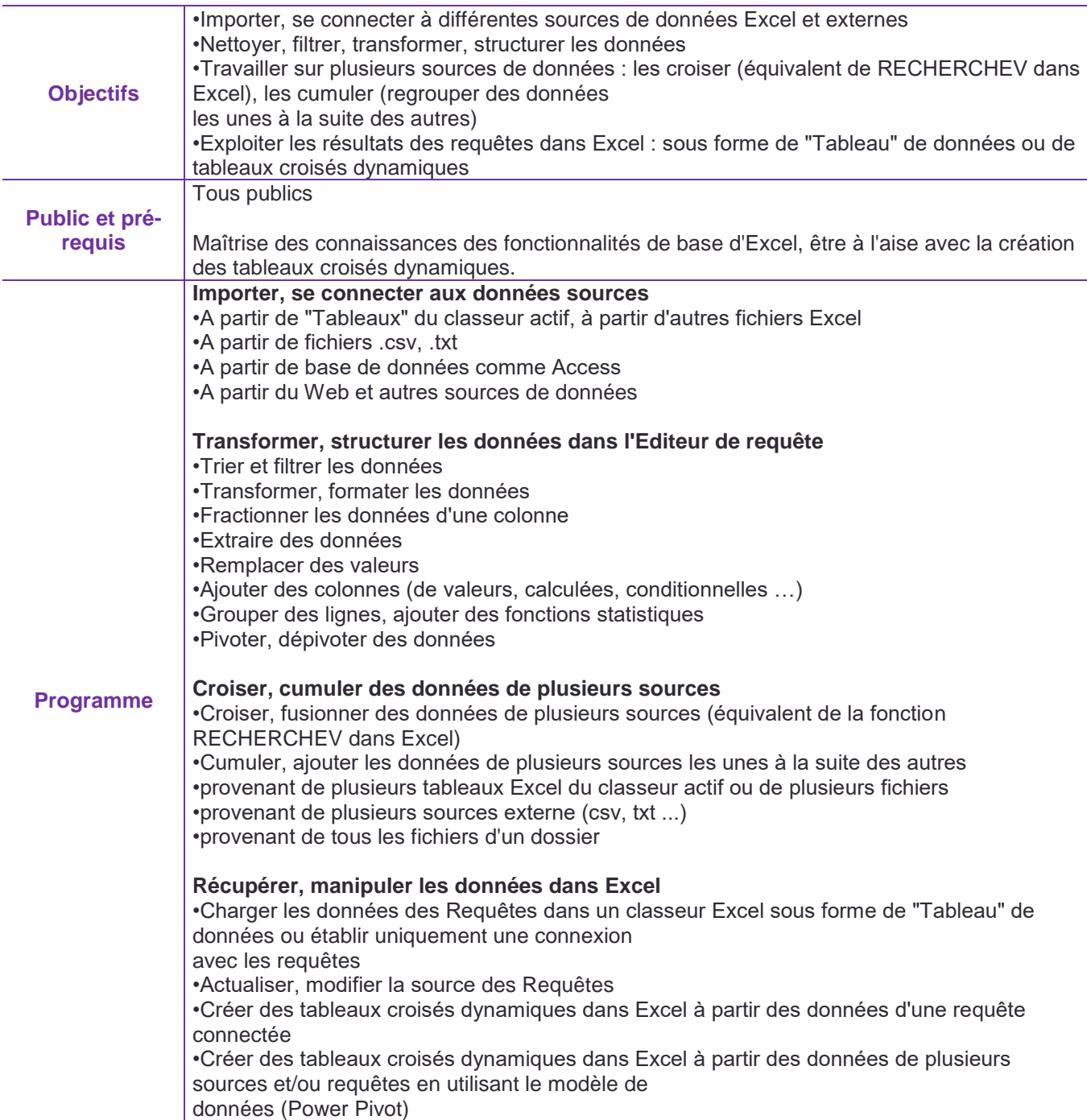

Institut national<br>de la santé et de la recherche médicale

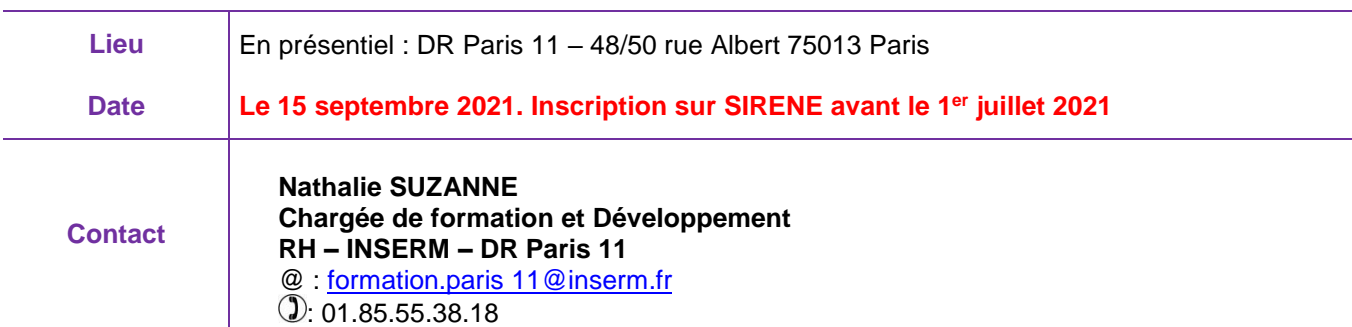